# Adobe Acrobat - Aufbaukurs

Für alle, die weitergehend mit Acrobat Professional arbeiten möchten, werden im Seminar viele weitere interessante Funktionen, Tipps und Tricks vermittelt.

Von den genauen Einstellungen bei der PDF-Erstellung über die Überarbeitung, die Optimierung und das Überprüfen von PDF-Dokumenten bis hin zu vielen Spezialthemen wird alles besprochen und geübt, auch gerne mit von Ihnen mitgebrachten Beispieldokumenten.

Hinweis: Wir bieten zeitgleich diesen Kurs auf Mac OS an.

# Seminar- bzw. Schulungsinhalte

- Fragen aus der Praxis aufarbeiten
- Wichtige PDF-Techniken im Schnelldurchgang
- Feinheiten der Adobe PDF-Einstellungen
- Übersicht über die ISO-Standards PDF/X und PDF/A
- Portfolios erstellen
- Dokumente scannen und mit OCR bearbeiten
- Nachträgliche PDF-Optimierung
- Dokumentüberprüfung: Preflight und mehr
- Kommentare-Workflow
- Übersicht der Werkzeuge für die Druckvorstufe
- Dokumentensicherheit und digitale Signaturen
- Einstieg in Acrobat PDF-Formulare
- Tipps und Tricks

## Seminar- bzw. Schulungsvoraussetzungen

Kenntnisse entsprechend des Adobe Acrobat Grundkurses, erworben durch Kursbesuch oder praktische Arbeit mit dem Programm.

#### Seminarart

Dieses Seminar können Sie als Präsenzseminar oder als Live-Online-Training (virtuelles Präsenzseminar) buchen.

#### Dauer

2 Tage von 09:00 bis 16:00 Uhr

#### Preise

#### **Die Teilnahmegebühr beträgt 740,00 € (858,40 € inkl. 16% MwSt.)**

Im Preis enthalten sind Seminarunterlagen, Pausenverpflegung, Getränke und PC-COLLEGE - Zertifikat.

# Anmeldung

Bitte online anmelden oder per Fax.

## **Termine**

Die aktuellen Termine und Standorte für Adobe Acrobat - Aufbaukurs finden Sie online.

## Weitere Seminare

Alle Seminare finden Sie in unserer Seminarübersicht.

Gerne unterbreiten wir Ihnen auch ein individuelles Angebot entsprechend Ihrer Wünsche und Vorstellungen. Senden Sie hierfür I[hre Anfrage einfach](https://www.pc-college.de/seminare-schulungen.php?wh=pdf) an office@pc-college.de.

[Ers](mailto:office@pc-college.de)tellt am 30.09.2020

# Viele Partner für ein Ziel: Beste Leistung und [Rundum-Service](https://www.pc-college.de?wh=pdf)

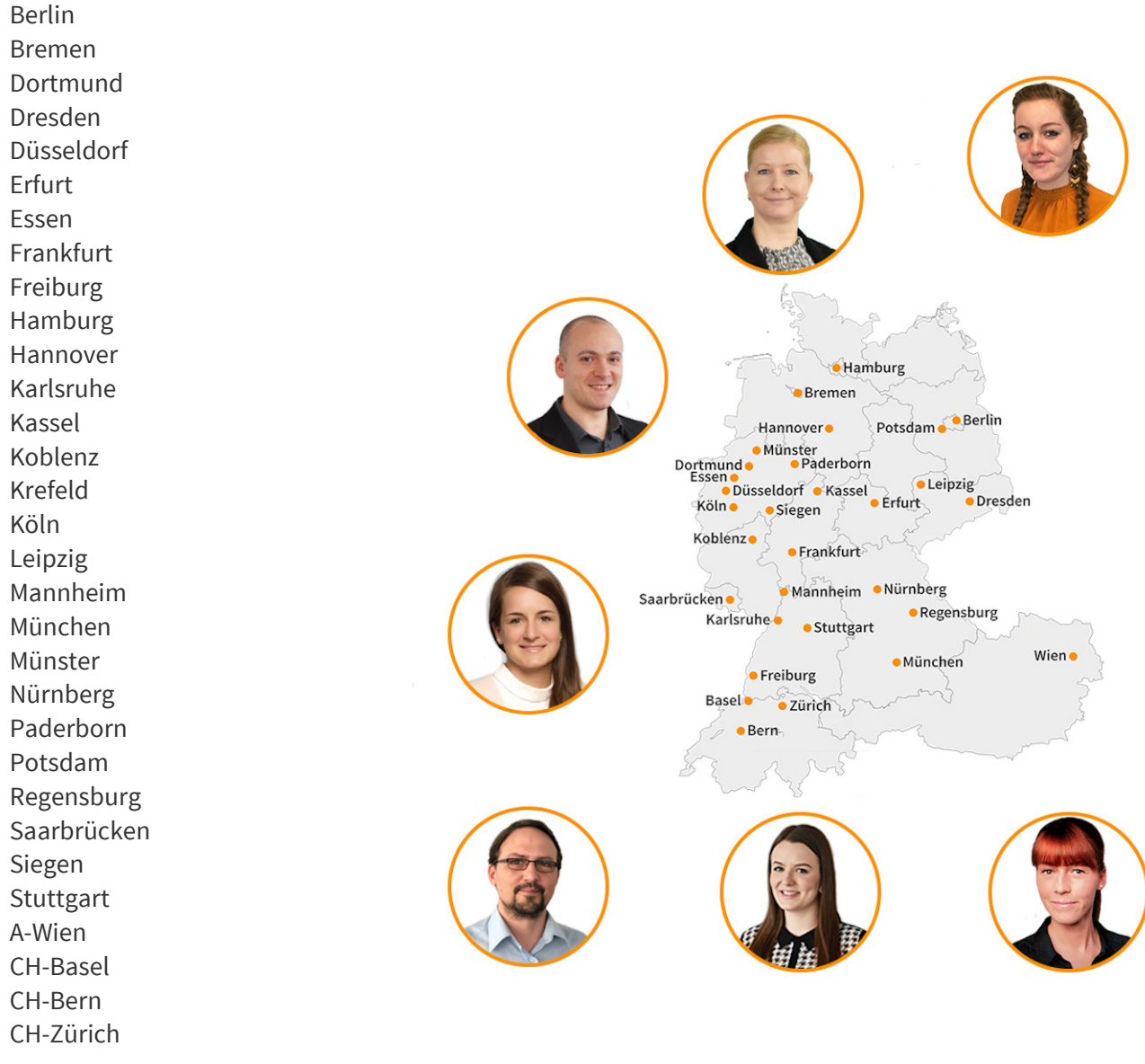

Live-Online-Training

## **PC-COLLEGE** Zentrale Nord, Berlin

Stresemannstraße 78 (Nähe Potsdamer Platz) | D-10963 Berlin Telefon: +49 30 2350000 | Fax: +49 30 2142988 | E-Mail: berlin@pc-college.de Ansprechpartner: Tobias Wöhrle

## **PC-COLLEGE** Zentrale Süd, Stuttgart

Tübinger Straße 7 | D-70178 Stuttgart Telefon: +49 711 2364616 | Fax: +49 711 2364618 | E-Mail: stuttgart@pc-college.de Ansprechpartner: Sebastian Stoiber-Lipp

## **PC-COLLEGE** Zentrale West, Düsseldorf

Hansaallee 249 | D-40549 Düsseldorf Telefon: +49 211 178850 | Fax: +49 211 1788522 | E-Mail: duesseldorf@pc-college.de Ansprechpartner: Maria Homa

#### **Alle Informationen und Aktionsangebote finden Sie unter www.pc-college.de**